# **como baixar o sportingbet no iphone**

- 1. como baixar o sportingbet no iphone
- 2. como baixar o sportingbet no iphone :pin-up bet apk download
- 3. como baixar o sportingbet no iphone :futebol 24 bet

# **como baixar o sportingbet no iphone**

#### Resumo:

**como baixar o sportingbet no iphone : Faça parte da ação em calslivesteam.org! Registrese hoje e desfrute de um bônus especial para apostar nos seus esportes favoritos!**  contente:

### **como baixar o sportingbet no iphone**

Há alguns meses, decidi experimentar o mundo das apostas desportivas online e me deparei com a Bet365, a qual afirmava ser a . Fiquei intrigado e resolvi testá-la.

Meu objetivo era simples: descobrir como mexer neste universo e se conseguiria gerar algum lucro nas minhas apostas. Fiz uma pequena folha de expediente e registrei-me na plataforma com facilidade. Desde então, comecei a participar de eventos esportivos que eu gosto, como futebol, basquete e tênis.

#### **A minha estratégia para ganhar nas apostas**

Eu preparei um método simples: investir um valor fixo para cada aposta e rastrear os eventos em como baixar o sportingbet no iphone várias fontes de informação para obter um quadro geral da partida. Em seguida, estudar os detalhes, como lesões, condições do tempo, estatísticas da equipe, etc. Para ser mais rigoroso ao fazer minhas apostas.

#### **Minhas primeiras apostas e expêriencias no 365 Sport Bet**

Minhas primeiras apostas foram um pouco hasardeiras e acabei por não ganhar algumas delas; não por causa da plataforma, mas sim porque não estava familiarizado com as minhas escolhas, o que é normal nesse processo. Eventualmente, aprendi mais sobre selecionar melhor e, ao longo do tempo, melhorei minhas habilidades, taticamente com a experiência obtida.

#### **Aposentadoria temporária para avaliar os resultados**

Após uns meses apostando, decidi dar uma parada temporária para avaliar os meus resultados. Para minha revelação, percebi ter tido mais apostas ganhadoras do que perdedoras, gerando assim, algum lucro considerável. Tenho que ressaltar que **não estou sugerindo que as apostas sejam uma fonte de renda**, nunca, mas sim uma atividade recreativa agradável se feita responsavelmente.

### **Consequências e lições aprendidas**

Durante este período, descobri o entretenimento e o aprendizado envolvidos nas apostas jogadas

pela internet, podendo interagir com pessoas de todo o mundo. Casaria destacar a seguinte lição para alguém que se interessar por este tema:

• "Atenção na seleção e comporte-se com responsabilidade gambe pela diversão sem ser vicioso", lembro-me constantemente, caso contrário, existem consequências reais que poderiam impactar a como baixar o sportingbet no iphone vida financeira paga e relações "Não há apostas perfeitas; existem fatores além do controle do apostador; mesmo com análise profunda, há incertezas; entenda as chances e controle o risco" "Garanta que o site de apostas seja confiável para que a diversão e potenciais ganhos venham combinados em como baixar o sportingbet no iphone emoções sanas" como confio a "O jogo online para adultos em como baixar o sportingbet no iphone sites de apostas "Às vezes, experimente apostas gratuitas como mão de abertura para testar o site e suas estratégias"

## **AO FINAL: E SE APOSTASSE AO VIVO?**

### Em **última**

<strong>Apostas ao vivo: um novo mundo para aprendizagem</strong> APostas ao vivo não só que removeram a necessidade de travessia de um evento

### [fazer apostas online](https://www.dimen.com.br/fazer-apostas-online-2024-07-19-id-26517.html)

Utilizando o recurso de saque do SportyBet, você controla proativamente suas apostas, rmitindo que você garanta seus ganhos no momento mais vantajoso. Esta funcionalidade rece uma maneira de elevar como baixar o sportingbet no iphone experiência de apostas geral e maximizar os retornos

nciais. Cashout do SportsyBet: Auto, Parcial e Instruções Essenciais ghanasoccernet :

ki . sportybet-cashout Caso contrário, não pode solicitar saques on

. Se você está

cipando de uma promoção de bônus com como baixar o sportingbet no iphone conta Sportingbet, você não pode solicitar a

tirada até que todos os requisitos para participação tenham sido satisfeitos. Por que o posso retirar todo o meu saldo de crédito? - Login - Sports Betting

o.za : informações gerais: pagamentos ; E-mail:

# **como baixar o sportingbet no iphone :pin-up bet apk download**

A post discusses the popularity of betting on Big Brother Brasil (BBB 22) and how Sportingbet, a major online sportsbook in Latin America, offers a unique way for fans to engage with the program through various betting options. The article highlights the advantages of using Sportingbet for BBB 22 betting, such as exclusive promotions and benefits, a user-friendly platform, and the possibility of winning big prizes. The post also recommends the Turbo Slot product for betting on BBB 22, citing its numerous payment lines, modern graphics, high-payout potential, and the chance to win big prizes quickly. Overall, the article aims to encourage readers to try betting on BBB 22 through Sportingbet, emphasizing the excitement and potential rewards that come with it.

Devido às leis e regulamentos de licenciamento dentro de certos países, aA Sportsbet não permite que os residentes de pessoas localizadas fora da Austrália ou New. E-mail:abrir ou operar uma conta para fazer apostas, ou transacionar com uma Sportsbet.

Empresa Empresa Subsidiáriatipo de

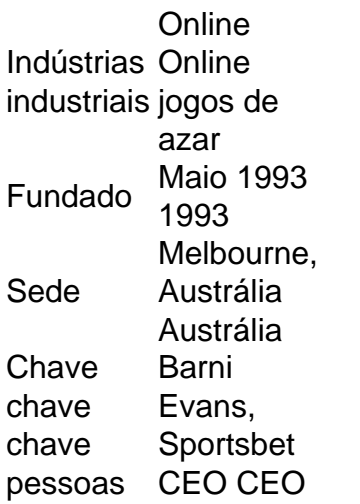

# **como baixar o sportingbet no iphone :futebol 24 bet**

Sob o sol escaldante de Nova Délhi, mais do que uma dúzia dos principais líderes da oposição indiana uniram as mãos como baixar o sportingbet no iphone um raro show implorando aos eleitores para "salvar a democracia".

Diante de milhares e apoiadores na histórica Ramlila Maidan, a manifestação marcou o mais forte esforço da oposição até hoje para influenciar os eleitores contra elegerem Narendra Modi ao terceiro mandato consecutivo.

A consequência da continuação do governo Bharatiya Janata Party (BJP), dizem eles, seria a erosão dos próprios alicerces sobre os quais foi construída ndia moderna: democracia. "Esta eleição é para salvar a democracia e devemos lutar unidos", disse o chefe do Congresso

Nacional Indiano, Mallikarjun Khargê à multidão que agitava as bandeiras de laranja. O protesto ecoou um comício semelhante mais de 40 anos antes no mesmo local, quando líderes da oposição dispararam grandes multidões para ajudar a mudar o curso das eleições como baixar o sportingbet no iphone 1977 – encerrando os 10 Anos do Poder e Terceira Primeira-Ministra indiana Indira Gandhi.

Gandhi impôs um estado de emergência, prendeu líderes-chave da oposição e reduziu as liberdades civis. Para alguns o futuro indiano estava empoleirado num ponto entre a autocracia (a)e democracia; ela perdeu como baixar o sportingbet no iphone eleição para muitos que salvaram uma nova forma democrática indiana ndia:

Para muitos apoiadores na multidão há três semanas, a ndia está agora como baixar o sportingbet no iphone uma encruzilhada semelhante com esta eleição de alto risco decidindo qual caminho o país segue.

"Nossa democracia está sendo assassinada, a ndia se tornando uma ditadura", disse Hazari Lal Rajput (residente do estado de Uttar Pradesh), ao Ramlila Maidan.

A menos que haja uma grande perturbação, o BJP de Modi está pronto para ganhar seu terceiro mandato consecutivo cinco anos graças à como baixar o sportingbet no iphone potente mistura populista do empoderamento econômico e nacionalismo hindu.

De acordo com a pesquisa Pew 2024, cerca de oito como baixar o sportingbet no iphone cada 10 adultos indianos têm uma visão favorável do Modi ndias Adultos tem um ponto positivo sobre o tema da política econômica mundial. Esses níveis são muito favoráveis para os dois primeirosministro que desafiam todas as convenções modernas na India e no mundo democrático inteiro Mas os líderes da oposição indiana acusam o governo de Modi, que tem a direita e se tornou autocracia eleitoral ao tentar fraudar as eleições para sufocar políticos opositores como baixar o sportingbet no iphone ataques ou prisões; além disso minando princípios democráticos antes das eleição – iniciada no dia 19 do mês passado.

Eles também alertam que a marca de Modi do nacionalismo hindu está desenrolando divisões religiosas perigosas como baixar o sportingbet no iphone um país com uma longa e trágica história da sangria sectária.

Narendra Modi, como baixar o sportingbet no iphone {img}s.

Modi e o BJP negaram interferência política, com um líder do partido sênior dizendo que era "um processo de lei" para tomar medidas apropriadas contra a corrupção. "

Para combater o BJP, a oposição formou um bloco de 27 membros --a Aliança Nacional Indiana Inclusiva para Desenvolvimento (INDIA).

Mas até agora essa aliança provou ser pouco brilhante, dizem observadores. Tem sido assolada por diferenças ideológicas e viu uma série de desertores para o BJP; mesmo com a eleição como baixar o sportingbet no iphone pleno andamento ainda não nomeou sequer um candidato do primeiro-ministro ".

"Que tipo de democracia você pode ter se não tiver uma oposição vibrante, que possa questionar o governo?" pergunta Arati Jerath.

"É por isso que não é realmente uma questão de saber se Modi ganha ounão, mas sim manter a oposição viva para lutar mais um dia e assim sobreviver à democracia na ndia."

Entre os que lideram a acusação pela aliança de oposição está Rahul Gandhi, o líder do Congresso e mais recente membro da família para concorrer ao poder.

Sua avó Indira foi a primeira líder feminina da ndia, e seu bisavô Jawaharlal Nehru era o primeiro-ministro fundador do país.

"Se o BJP vencer essas eleições fixas e mudar a Constituição, os países estarão como baixar o sportingbet no iphone chamas. Lembre-se disso", disse Rahul Gandhi à multidão de Delhi no mês passado ".

O BJP e seus aliados estão atirando para uma maioria de mais do que dois terços dos assentos no parlamento da ndia, o Lok Sabha. Um medo crescente entre os críticos é aquele isso iria dar ao bph poder mudar constituição indianas "que está enraizada nos princípios democráticoes (de justiça), liberdade ou igualdade - crucialmente – secularismo".

O BJP negou repetidamente que tem planos de mudar a constituição.

"Quando digo que tenho grandes planos, ninguém deve ter medo. Não tomo decisões para assustar ou atropelar alguém; assumo decisão pelo desenvolvimento saudável da nação", disse Modi como baixar o sportingbet no iphone entrevista à agência de notícias indiana ANI no início desta semana ".

Mas o partido já começou a publicamente retirar do governo da ndia como baixar o sportingbet no iphone fundação secular e os principais números BJP têm defendido abertamente que se declare uma nação hindu.

"Não deveria haver política com base na religião como baixar o sportingbet no iphone nenhum país, eles deveriam falar sobre questões reais. Até que a situação financeira das pessoas melhore não haverá nenhuma reforma social", disse o eleitor Mohammad Irfan no protesto da oposição de Delhi ".

Os partidos da oposição se viram diante de uma série dos desafios legais e financeiros na preparação para a eleição deste ano.

O Congresso de Gandhi – o maior partido da aliança INDIA - acusou a BJP do "terrorismo fiscal" e paralisando como baixar o sportingbet no iphone capacidade como baixar o sportingbet no iphone campanha depois que suas contas foram congeladas pelo departamento tributário, deixando-a incapaz por usar cerca R\$20 milhões. Também foi desembarcado com uma conta tributária R\$218 milhão

Em seguida, veio a prisão de Arvind Kejriwal ministro-chefe e chefe do popular Partido Aam. A detenção de Kejriwal sobre as alegações do enxerto veio após o anúncio da eleição geral no mês passado, provocando protestos na capital. Os analistas dizem que é a primeira vez como baixar o sportingbet no iphone história pós-independência um ministro chefe indiano governou atrás das grades ndia

Kejriwal negou as alegações, alegando que são politicamente motivadas. Ele é apenas um dos vários membros proeminentes da oposição incluindo três outros líderes seniores AAP - também presos ou investigado por agências estatais como baixar o sportingbet no iphone movimentos criticado como políticos pelos seus partidos

"Acho que há preocupações muito sérias sobre o quão livres e justas as eleições serão na ndia

desta vez", disse Atishi, ministro da Educação de Delhi para a Associação Americana do Trabalho (AAP), com um nome.

Surgiram relatos de membros do partido da oposição sendo coagidos a se juntar ao BJP com ameaça, enquanto estavam sob investigação por agências estatais. Outros relatórios sugerem que os políticos tiveram suas investigações descartadas depois dos lados trocadores

"Ou você se junta ao partido no poder, e então os casos são fechados ou colocados como baixar o sportingbet no iphone armazenamento frio. Ou caso não o faças como líderes do Partido Aam-Aadmi (Partido de Libertação da Palestina), as causas vão adiante para que seja presa", disse ela sem mencionar especificamente quem a aproximou."

não pode confirmar os incidentes de forma independente e entrou como baixar o sportingbet no iphone contato com o BJP para comentar.

Em como baixar o sportingbet no iphone entrevista à ANI, Modi negou qualquer deslize da democracia sob seu governo e enfatizou a independência do Comitê Eleitoral (CDE) ou agências estatais como o Enforcement Directorate [Direção para Execução].

"Não deveríamos deixar o DE trabalhar independentemente quando é suposto fazê-lo?", disse ele. "Estou convencido de que a corrupção destruiu todo país e devemos lutar contra ela com toda nossa força."

Jerath disse que uma campanha liderada pelo BJP para enfraquecer a oposição fazia parte da "política de terra queimada" do Modi.

"Apenas limpe o que quer no seu caminho para esse gigante poder seguir como baixar o sportingbet no iphone frente sem qualquer tipo de desafio, nenhuma obstrução", disse ela. Gandhi "não é um concorrente"

Modi é popular, dizem analistas ndias e hinduísmo.

Durante seus 10 anos no poder, ele lançou uma série de políticas sociais incluindo folhetos gratuitos sobre alimentos e moradia para mulheres.

A ndia também é a economia que mais cresce no mundo e como baixar o sportingbet no iphone presença na cena mundial – incluindo o G20 - cimentou seu país como uma potência global moderna, juntamente com um pouso lunar histórico.

O autor Christophe Jaffrelot disse ao Modi que as pessoas se sentem "orgulhosas de serem indianas novamente".

"Há um sentido na ndia, uma sensação constante de vulnerabilidade e falta da autoestima. Então ser reconhecido como grande poder apesar do que lhe é atribuído", disse ele

Isso não significa que a oposição possa se reunir, dizem analistas. incluindo o fracasso do BJP como baixar o sportingbet no iphone aumentar as oportunidades de educação ou melhorar infraestrutura para saúde - especialmente após uma pandemia por coronavírus ndia particularmente difícil

O desemprego juvenil também continua a ser um grande problema, perto de 50% entre as pessoas com idades compreendidas como baixar o sportingbet no iphone 20-24 anos.

Mas a aliança INDIA não conseguiu capitalizar sobre esses pontos fracos, disse Jerath. "Eles não conseguiram tecer juntos um tipo coeso de campanha, vêm com uma frase cativante que vai estimular a imaginação do público votante", disse ela.

O líder do Congresso Gandhi é uma das poucas figuras da oposição consideradas como tendo o tipo de poder estelar e reconhecimento pelo nome para se opor a Modi.

Mas, embora ele possa ter o nome do líder Gandhi não tem habilidades de liderança.

Rasheed Kidwai, jornalista e autor de "24 Akbar Road", uma história do partido Congresso. disse que é um vencedor-toma tudo eleição E não há nenhuma medalha da prata na política."

"O problema com a aliança INDIA é que não há ninguém quem tenha esse tipo de fome, aquele gênero pessoal (cidade), alguém cujo sentido interior ou posse esteja nessa eleição. Rahul está fazendo isso mas ainda assim ele nem sequer se candidata", disse o presidente da ndia como baixar o sportingbet no iphone entrevista coletiva à imprensa local na terça-feira passada ao Parlamento Europeu."

Gandhi recentemente completou uma caminhada de 6.713 quilômetros (4.200 milhas) como baixar o sportingbet no iphone todo o país, começando no estado nordeste do Manipur para levantar questões sobre pobreza e desemprego com os eleitores da população local (e também a democracia).

Apesar desses esforços, o BJP dominou a narrativa da campanha.

Um indicador chave da força de oposição será nas partes do país onde o BJP historicamente não conseguiu fazer incursões.

Pesos pesados regionais da oposição, como o ministro-chefe de Bengala Ocidental e a chefe do Congresso Trinamool All India Mamata Banerjee (em inglês) ou Muthuvel Karunanidhi Stalin #190; estarão competindo para bloquear uma aquisição BJP como baixar o sportingbet no iphone seus respectivos estados.

Mas o único outro grande partido nacional é a Assembleia, que tem sido uma das principais opositores desde 2014.

O Congresso governou o país por grande parte dos 77 anos desde a independência, e enquanto já foi uma poderosa força política com seu legado enraizado na formação da ndia moderna agora se encontra no doldrums.

"No Congresso, os melhores e mais brilhantes não estão lutando contra a eleição", disse Kidwai. Analistas dizem que durante uma década de oposição, o Congresso não conseguiu reconstruir como baixar o sportingbet no iphone organização e maquinaria política para efetivamente assumir a BJP.

A organização do Congresso "decaiu e quase morreu ao longo dos anos, particularmente no norte da ndia", disse Jerath.

"Houve um tempo após a independência, e por muitos anos depois da Independência que eles costumavam dizer: 'Você encontraria uma bandeira do Congresso como baixar o sportingbet no iphone todas as aldeias na ndia'", disse ela.

Ainda assim, há otimismo de alguns.

Atishi, da Associação de Jornalistas do Povo Britânico (AAP), disse que apesar dos repetidos ataques contra seu partido ela conseguiu derrotar o BJP como baixar o sportingbet no iphone Delhi repetidas vezes.

"A democracia se tornando uma autocracia... É contra isso que estamos lutando", disse ela. "Eu acho, o povo da ndia sempre votou muito sensatamente e esperamos fazê-lo desta vez".

Author: calslivesteam.org

Subject: como baixar o sportingbet no iphone

Keywords: como baixar o sportingbet no iphone

Update: 2024/7/19 17:19:42